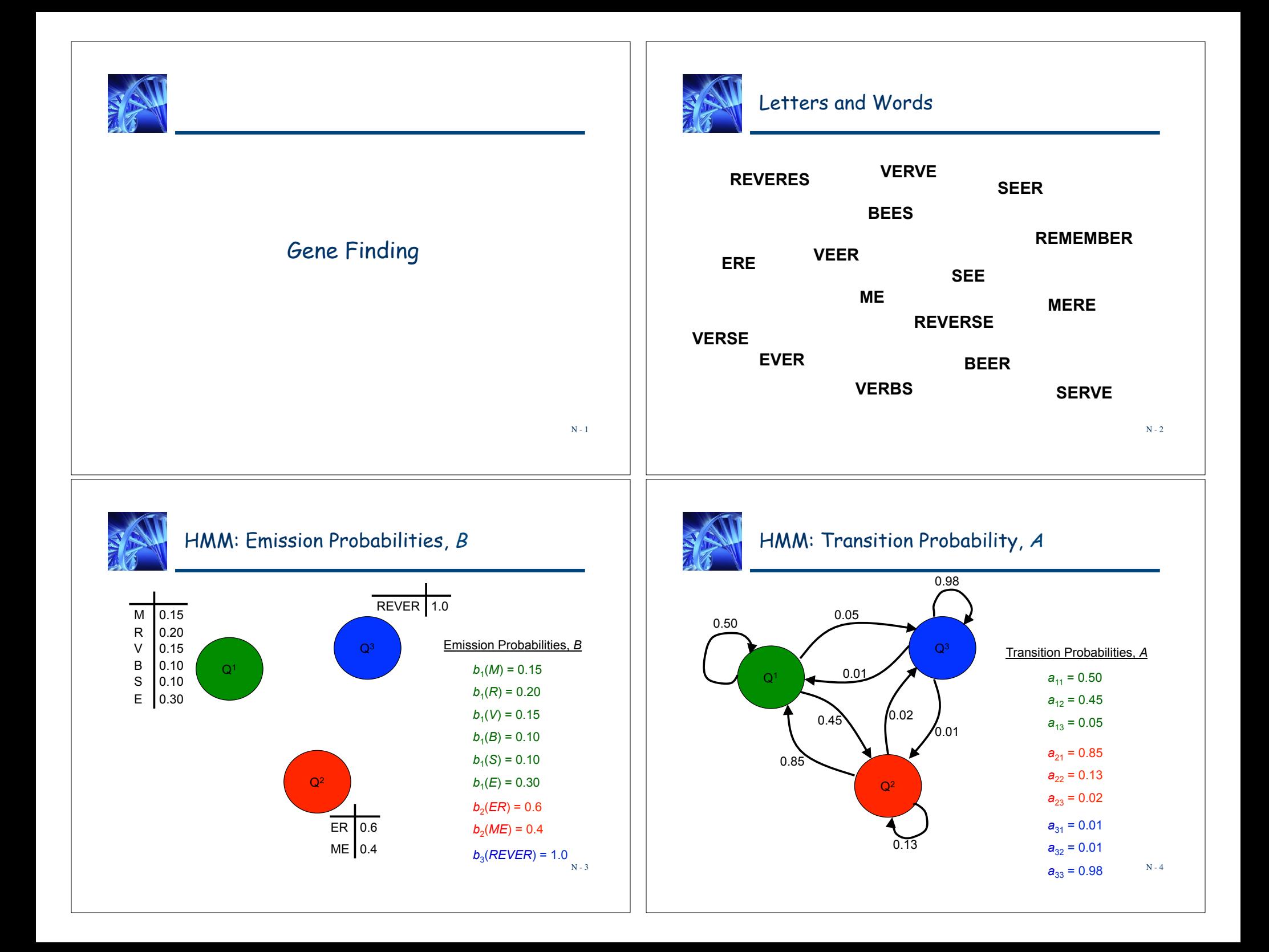

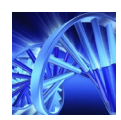

## HMM: Model, <sup>λ</sup>

# *λ* = (*A*, *B*)

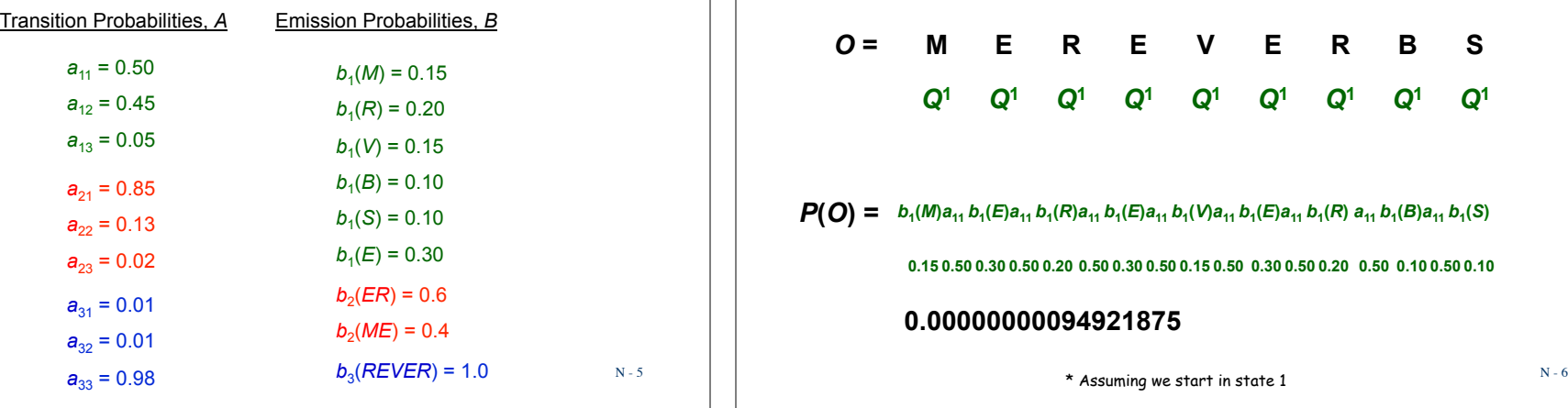

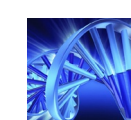

# Probability of Observation Sequence

#### *O* **= M E R E V E R**  *Q***<sup>1</sup>** *Q***<sup>1</sup>** *Q***<sup>1</sup>** *Q***<sup>1</sup>** *Q***<sup>1</sup>** *Q***<sup>1</sup>** *Q***<sup>1</sup> B S**  *Q***<sup>1</sup>** *Q***<sup>1</sup>**

 $P(O) = b_1(M)a_{11}b_1(E)a_{11}b_1(R)a_{11}b_1(E)a_{11}b_1(V)a_{11}b_1(E)a_{11}b_1(R)a_{11}b_1(B)a_{11}b_1(S)$ 

**0.15 0.50 0.30 0.50 0.20 0.50 0.30 0.50 0.15 0.50 0.30 0.50 0.20 0.50 0.10 0.50 0.10** 

#### **0.00000000094921875**

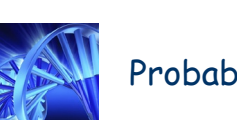

# Probability of Observation Sequence

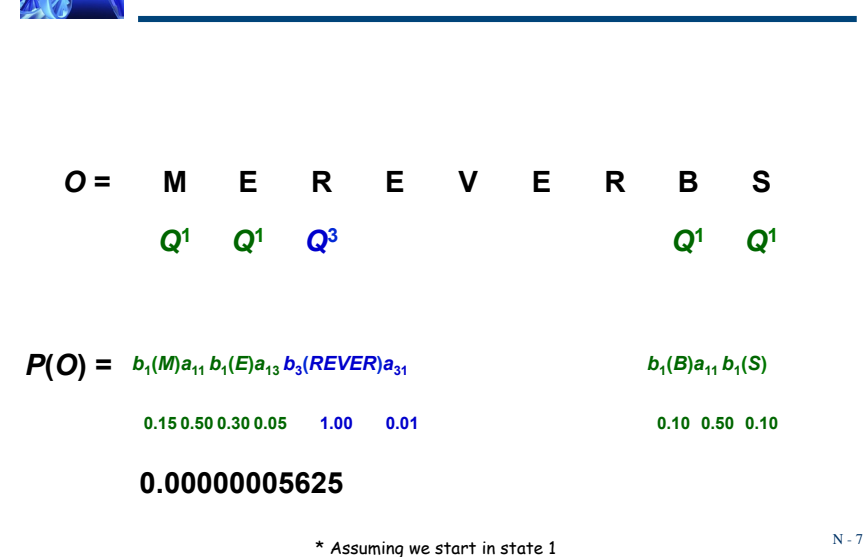

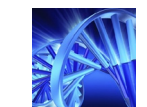

# Probability of Observation Sequence

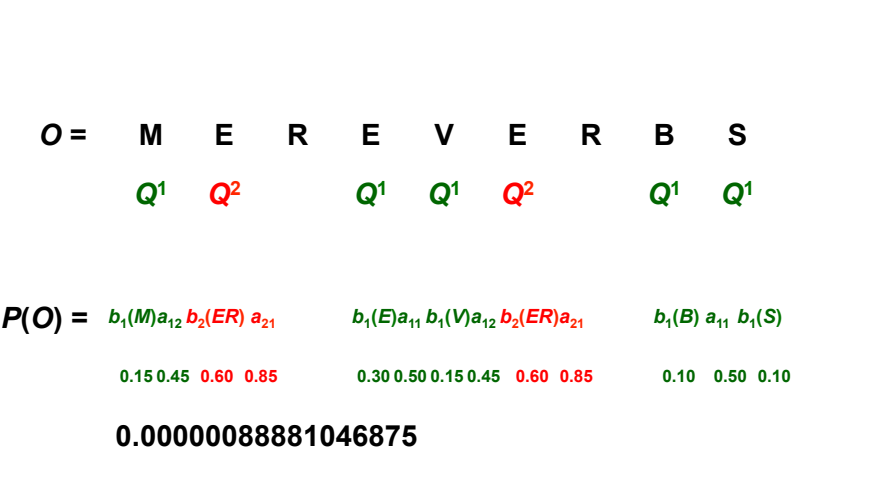

\* Assuming we start in state 1

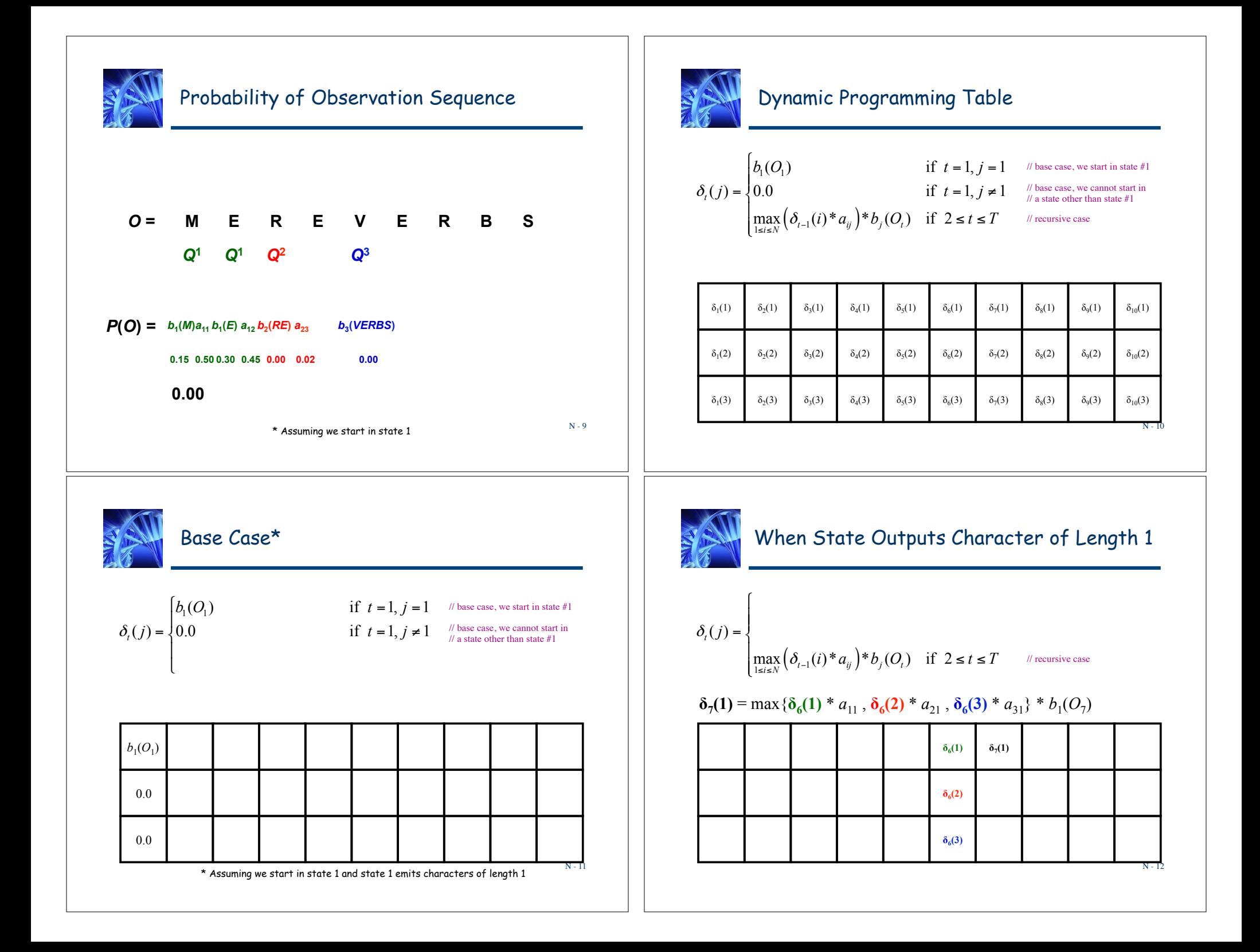

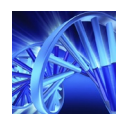

#### When State Outputs Character of Length 2

 $\delta_i(j) = \begin{cases}$ 

 $\sqrt{ }$  $\overline{a}$ 

 $\left( \max_{1 \le i \le N} \left( \delta_{t-1}(i) * a_{ij} \right) * b_{j}(O_{t}) \right)$  if  $2 \le t \le T$  // recursive case

 $\delta_7(2) = \max{\delta_5(1) * a_{12} , \delta_5(2) * a_{22} , \delta_5(3) * a_{32}} * b_2(O_6O_7)$ 

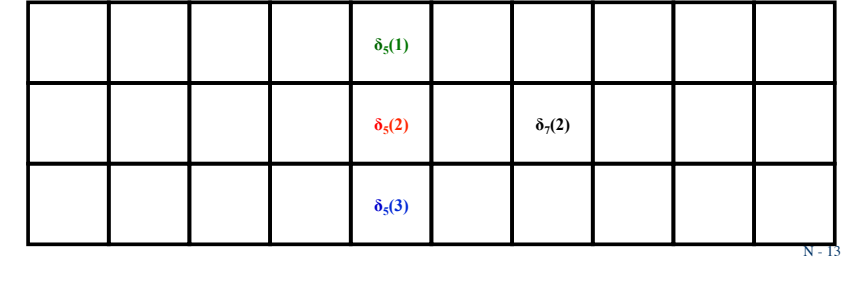

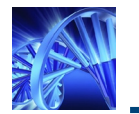

#### Recurrence For When States Output Characters of Length Greater Than 1

$$
\delta_t(j) = \begin{cases} b_1(O_1) & \text{if } t = 1, j = 1 \\ 0.0 & \text{if } t = 1, j \neq 1 \\ \max_{1 \le i \le N} (\delta_{t - |b_j|}(i)^* a_{ij})^* b_j(O_{t - |b_j| + 1}... O_t) & \text{if } 2 \le t \le T \end{cases}
$$

// base case, we start in state #1 // base case, we cannot start in // a state other than state #1

 $\frac{1}{2}$  recursive case, where  $\frac{1}{2}$  is // the length of characters // emitted by state *j*

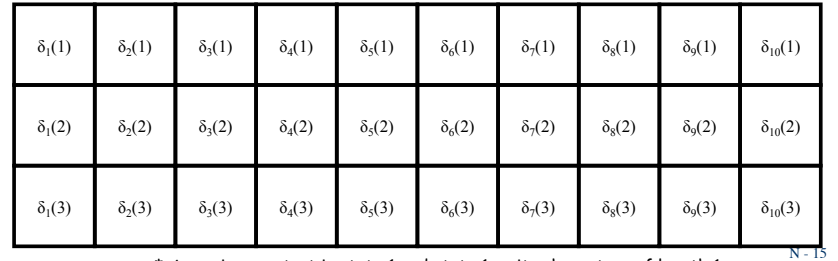

\* Assuming we start in state 1 and state 1 emits characters of length 1

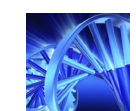

## When State Outputs Character of Length 5

$$
\delta_t(j) = \left\{
$$

 $\sqrt{ }$  $\overline{a}$ 

$$
\left| \max_{1 \le i \le N} \left( \delta_{t-1}(i)^* a_{ij} \right) ^* b_j(O_t) \right| \text{ if } 2 \le t \le T \qquad \text{# recursive case}
$$

 $\delta_7(3) = \max{\{\delta_2(1) * a_{13}, \delta_2(2) * a_{23}, \delta_2(3) * a_{33}\}} * b_3(O_3O_4O_5O_6O_7)$ 

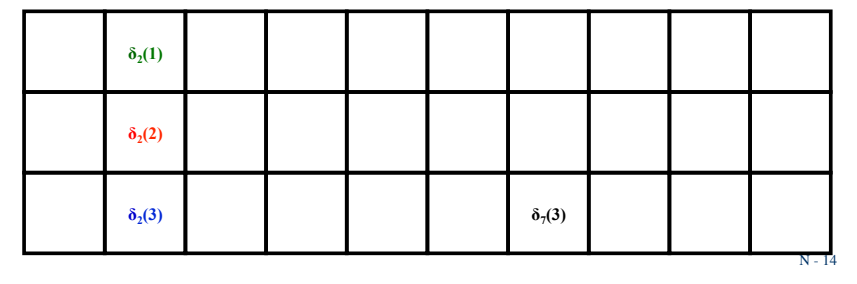

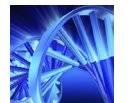

#### Using Logarithms To Compute Optimal State Sequence

Given an observation sequence  $O = O_1O_2O_3$  ...  $O_T$  and a model  $\lambda = (A, B)$ , what is the optimal state sequence?

• We want to uncover the hidden part of the model. We want to maximize  $P(Q|O, \Lambda)$ .

$$
\underset{Q_1, Q_2, \cdots, Q_T}{\arg \max} \Big(b_{Q_1}(O_1)a_{Q_1Q_2}b_{Q_2}(O_2)a_{Q_2Q_3}b_{Q_3}(O_3)\cdots a_{Q_{T-1}Q_T}b_{Q_T}(O_T)\Big)
$$

$$
\underset{Q_1,Q_2,\cdots,Q_T}{\arg\max} \left( \ln \left( b_{Q_1}(O_1) a_{Q_1Q_2} b_{Q_2}(O_2) a_{Q_2Q_3} b_{Q_3}(O_3) \cdots a_{Q_{T-1}Q_T} b_{Q_T}(O_T) \right) \right)
$$

 $\arg \max_{Q_1, Q_2, \dots, Q_T} \{ln(b_{Q_1}(O_1)) + ln(a_{Q_1Q_2}) + ln(b_{Q_2}(O_2)) + ln(a_{Q_2Q_3}) + \dots + ln(a_{Q_T \cup Q_T}) + ln(b_{Q_T}(O_T))\}$  $\mathcal{Q}_1, \mathcal{Q}_2, \cdots, \mathcal{Q}_T$ 

N - 16

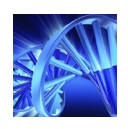

# Recurrence With Logarithms

$$
\delta_{t}(j) = \begin{cases}\n\ln(b_{1}(O_{1})) & \text{if } t = 1, j = 1 \\
-\infty & \text{if } t = 1, j \neq 1 \\
\max_{1 \le i \le N} (\delta_{t-|b_{j}|}(i) + \ln(a_{ij})) + \ln(b_{j}(O_{t-|b_{j}|+1}...O_{t})) & \text{if } 2 \le t \le T\n\end{cases}
$$

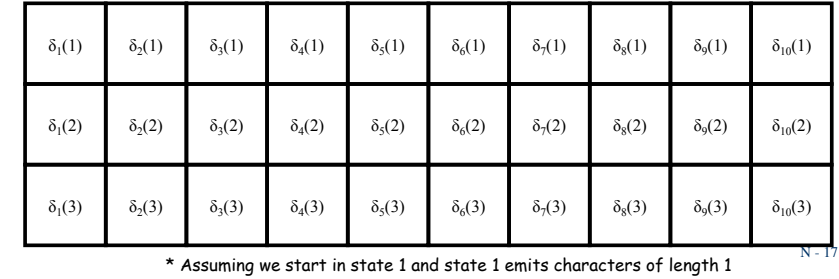

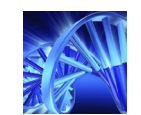

# Example Observation Sequence: MEREVERBS

$$
\delta_{t}(j) = \begin{cases} \ln(b_{1}(O_{1})) & \text{if } t = 1, j = 1 \\ -\infty & \text{if } t = 1, j \neq 1 \\ \max_{1 \leq i \leq N} (\delta_{t-|b_{j}|}(i) + \ln(a_{ij})) + \ln(b_{j}(O_{t-|b_{j}|+1}...O_{t})) & \text{if } 2 \leq t \leq T \end{cases}
$$

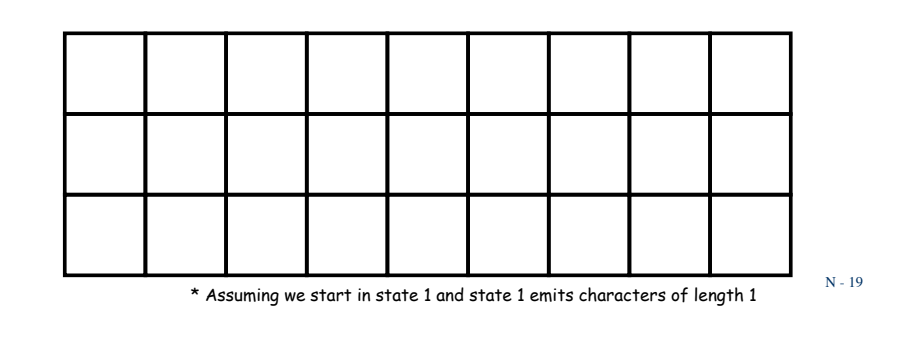

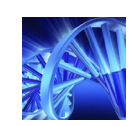

# Example HMM Model, <sup>λ</sup>

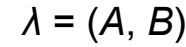

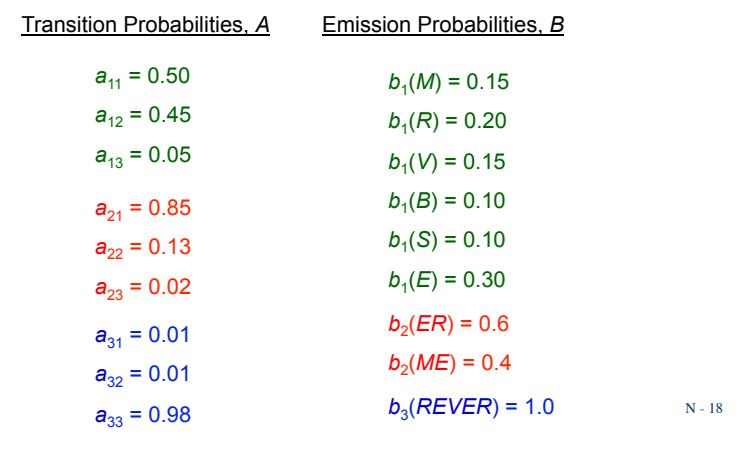

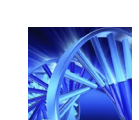

# Example Observation Sequence: MEREVERBS

$$
\delta_t(j) = \begin{cases} \ln(b_1(O_1)) & \text{if } t = 1, j = 1 \\ -\infty & \text{if } t = 1, j \neq 1 \\ \max_{1 \le i \le N} (\delta_{t-|b_j|}(i) + \ln(a_{ij})) + \ln(b_j(O_{t-|b_j|+1}...O_t)) & \text{if } 2 \le t \le T \end{cases}
$$

$$
\delta_1(1) = \ln(b_1(O_1)) = \ln(b_1(M)) = \ln(0.15) \approx -1.9
$$

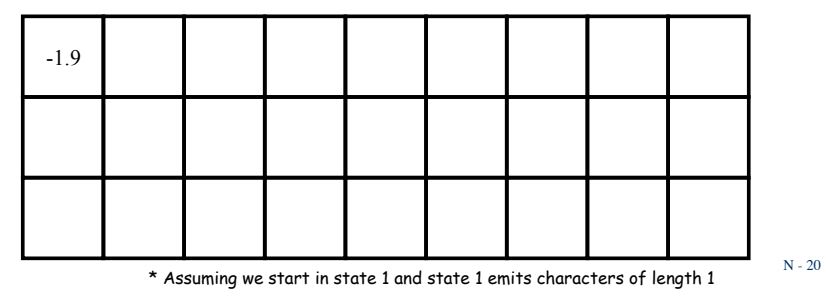

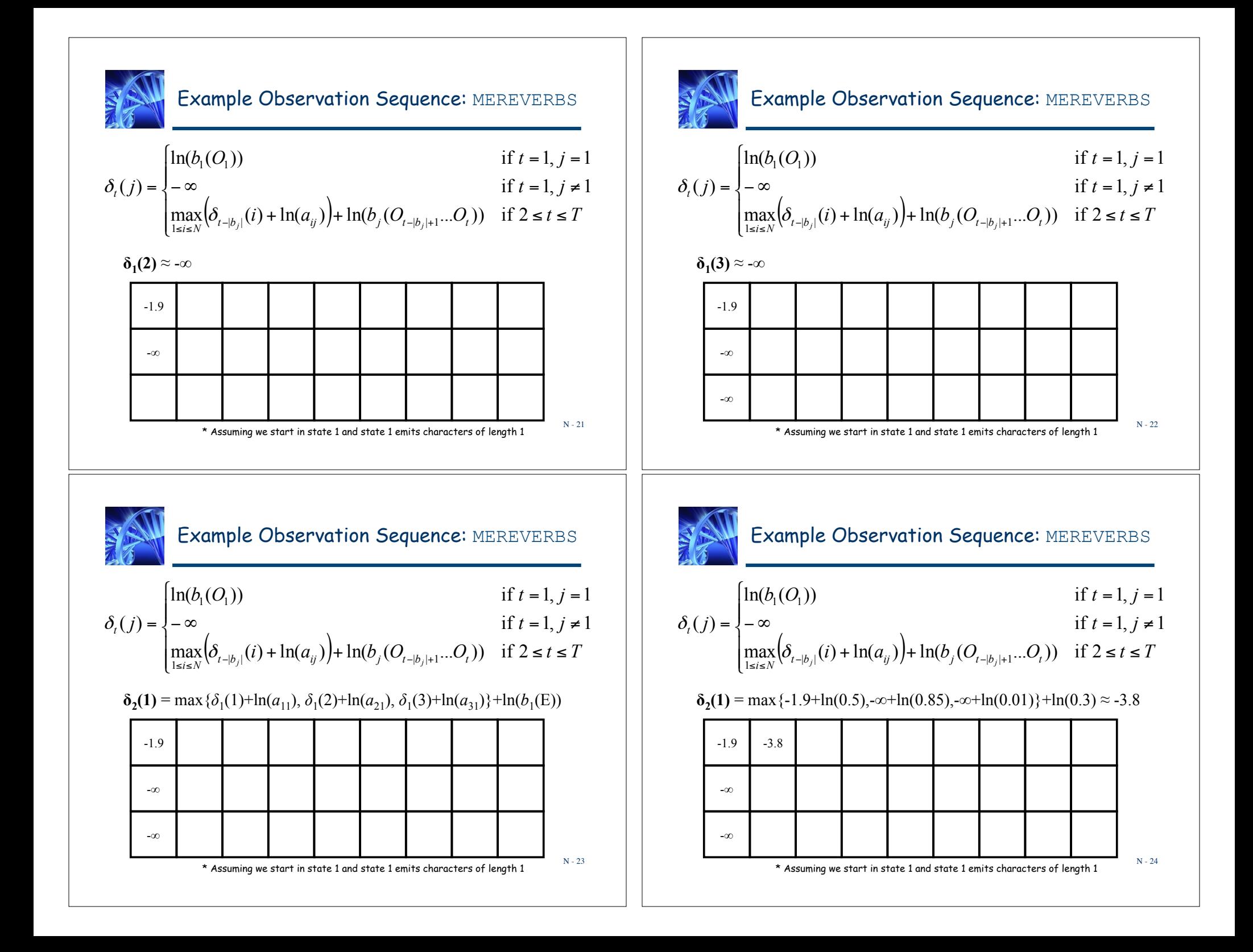

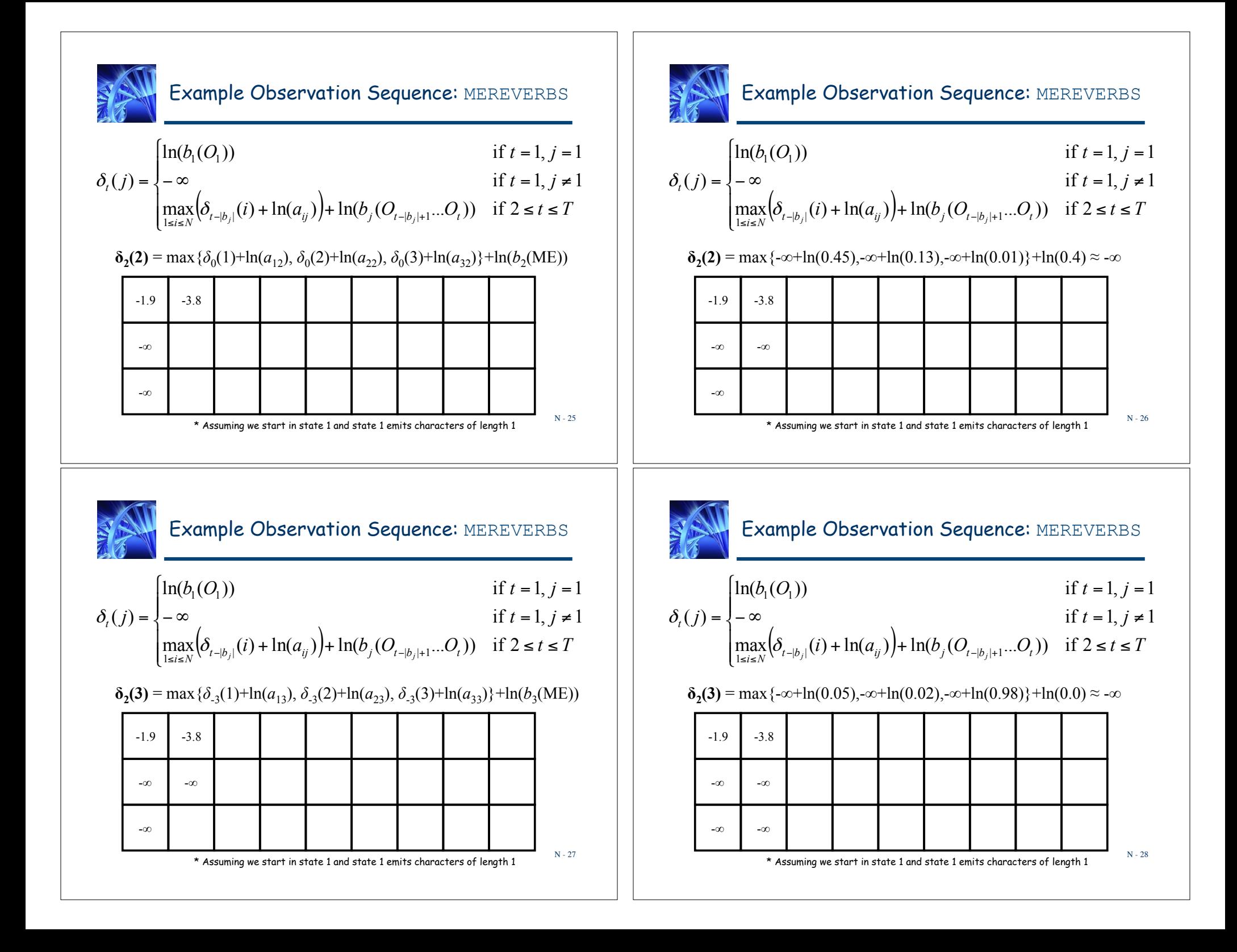

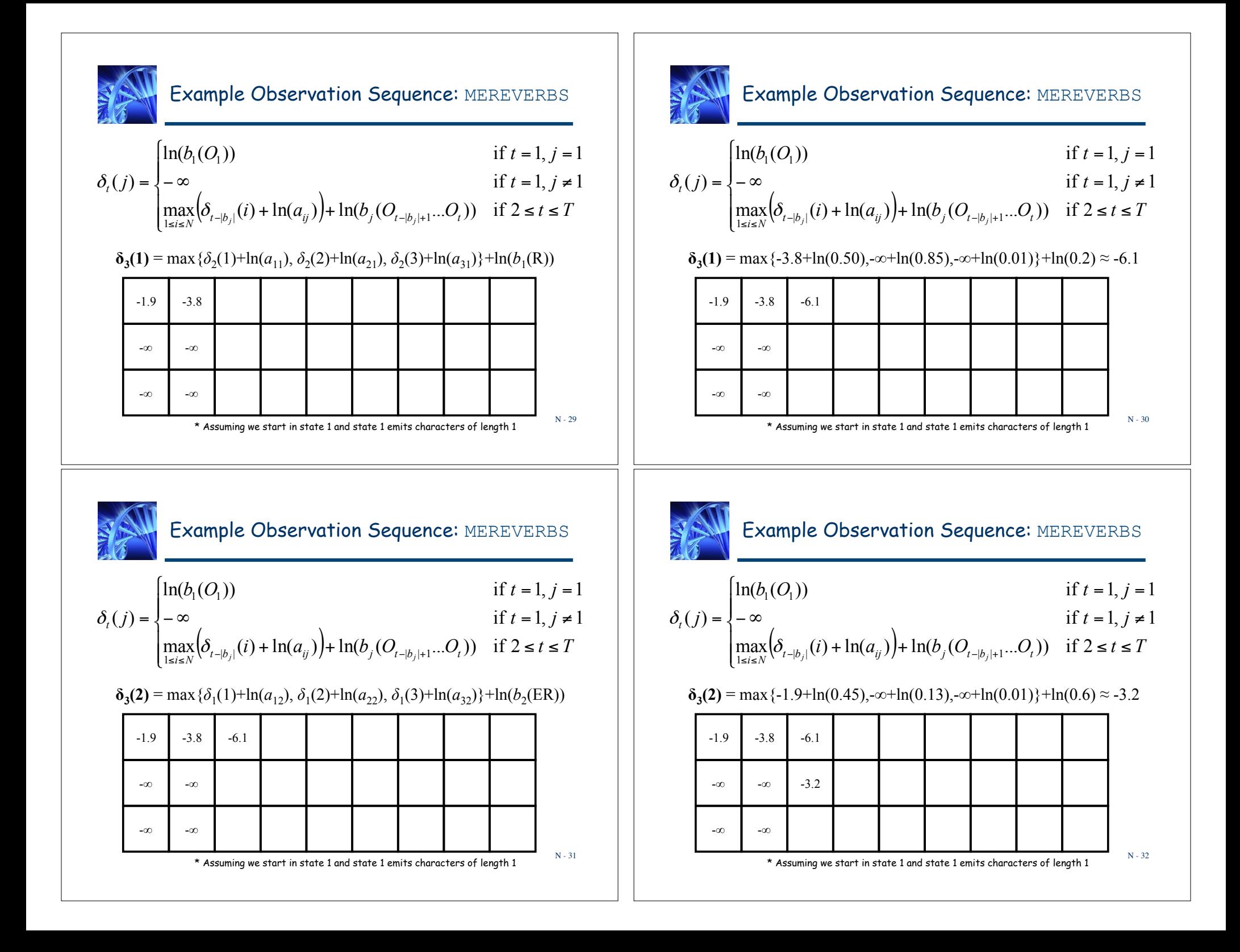

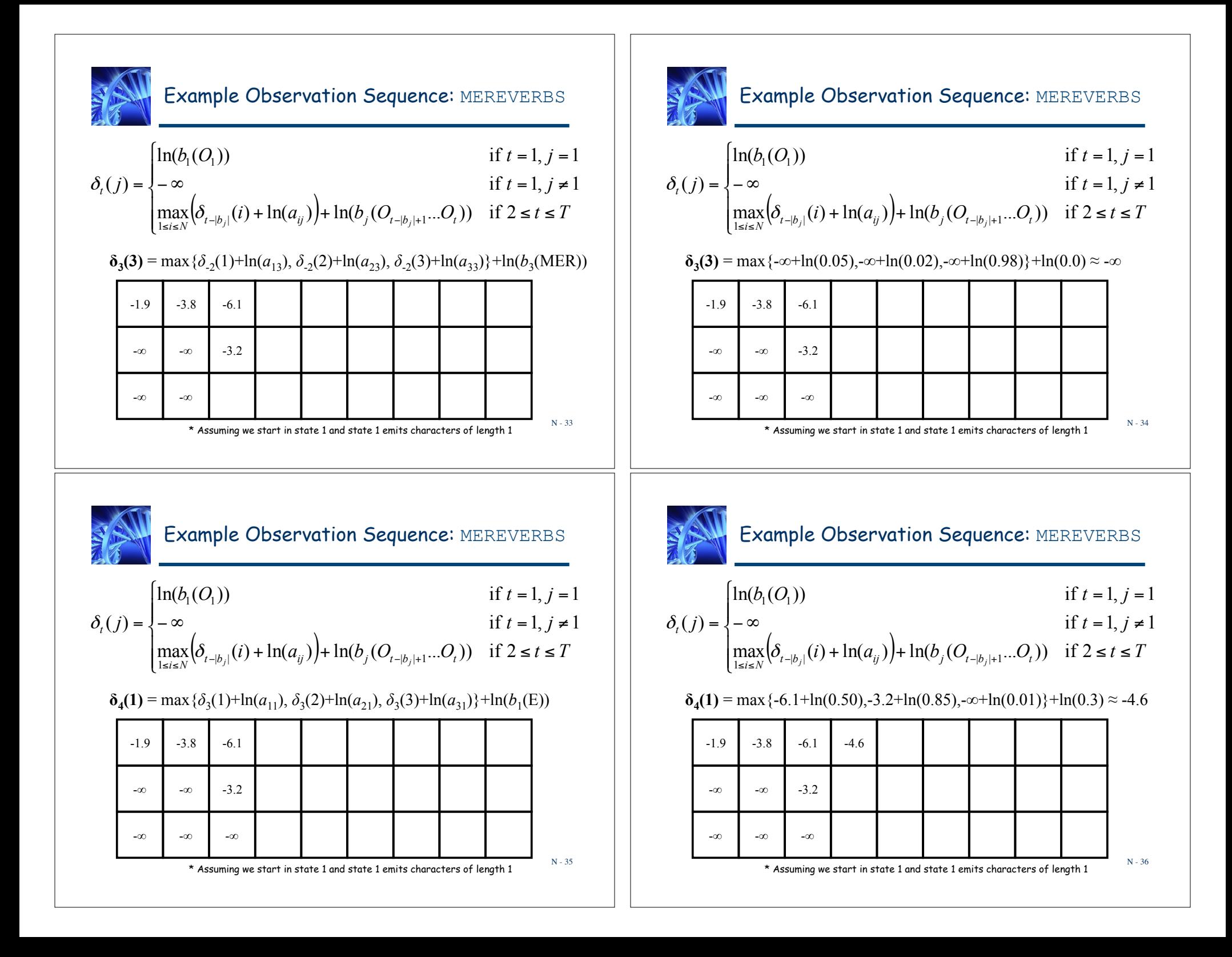

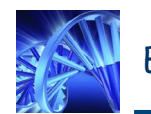

# Example Observation Sequence: MEREVERBS

$$
\delta_t(j) = \begin{cases} \ln(b_1(O_1)) & \text{if } t = 1, j = 1 \\ -\infty & \text{if } t = 1, j \neq 1 \\ \max_{1 \le i \le N} (\delta_{t-|b_j|}(i) + \ln(a_{ij})) + \ln(b_j(O_{t-|b_j|+1}...O_t)) & \text{if } 2 \le t \le T \end{cases}
$$

 $\delta_4(2) = \max{\{\delta_2(1) + \ln(a_{12}), \delta_2(2) + \ln(a_{22}), \delta_2(3) + \ln(a_{32})\}} + \ln(b_2(RE))$ 

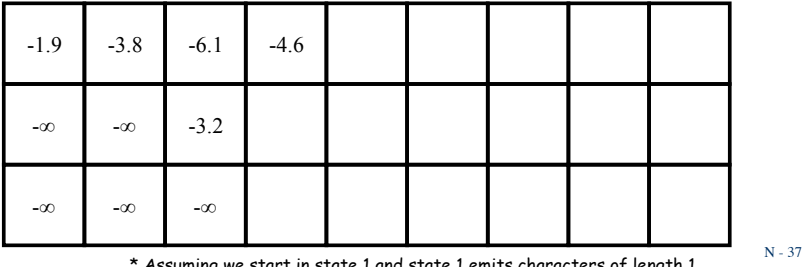

ng we start in state 1 and state 1 emits characters of length 1

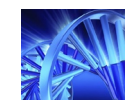

# Example Observation Sequence: MEREVERBS

$$
\delta_t(j) = \begin{cases} \ln(b_1(O_1)) & \text{if } t = 1, j = 1 \\ -\infty & \text{if } t = 1, j \neq 1 \\ \max_{1 \leq i \leq N} (\delta_{t-|b_j|}(i) + \ln(a_{ij})) + \ln(b_j(O_{t-|b_j|+1}...O_t)) & \text{if } 2 \leq t \leq T \end{cases}
$$

$$
\delta_4(2) = \max\{-3.8 + \ln(0.45), -\infty + \ln(0.13), -\infty + \ln(0.01)\} + \ln(0.0) \approx -\infty
$$

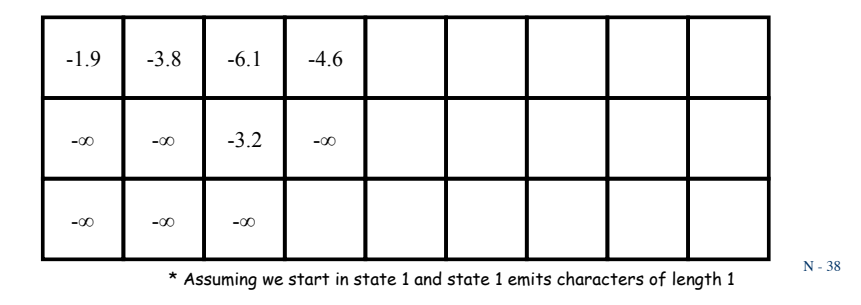

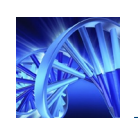

# Example Observation Sequence: MEREVERBS

$$
\delta_t(j) = \begin{cases} \ln(b_1(O_1)) & \text{if } t = 1, j = 1 \\ -\infty & \text{if } t = 1, j \neq 1 \\ \max_{1 \leq i \leq N} (\delta_{t-|b_j|}(i) + \ln(a_{ij})) + \ln(b_j(O_{t-|b_j|+1}...O_t)) & \text{if } 2 \leq t \leq T \end{cases}
$$

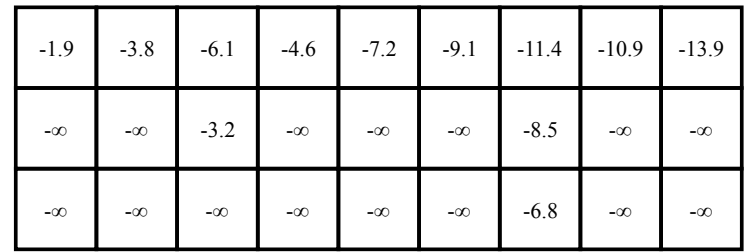

\* Assuming we start in state 1 and state 1 emits characters of length 1

N - 39

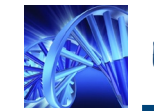

# Example Observation Sequence: MEREVERBS

$$
\delta_t(j) = \begin{cases} \ln(b_1(O_1)) & \text{if } t = 1, j = 1 \\ -\infty & \text{if } t = 1, j \neq 1 \\ \max_{1 \leq i \leq N} (\delta_{t-|b_j|}(i) + \ln(a_{ij})) + \ln(b_j(O_{t-|b_j|+1}...O_t)) & \text{if } 2 \leq t \leq T \end{cases}
$$

# 1 1 1 2 1 1 1 1 2 1 1 -1 1 1 1 2 1 1 1 1 2 -1 -1 -1 -1 -1 -1 -1 -1 -1 -2 -1 **Backtracking Table**

\* Assuming we start in state 1 and state 1 emits characters of length 1

N - 40

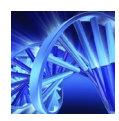

#### Example Observation Sequence: MEREVERBS

#### *Q*<sup>1</sup>*Q*<sup>2</sup>*Q*<sup>1</sup>*Q*<sup>1</sup>*Q*<sup>2</sup>*Q*<sup>1</sup>*Q*<sup>1</sup>

#### **Backtracking Table**

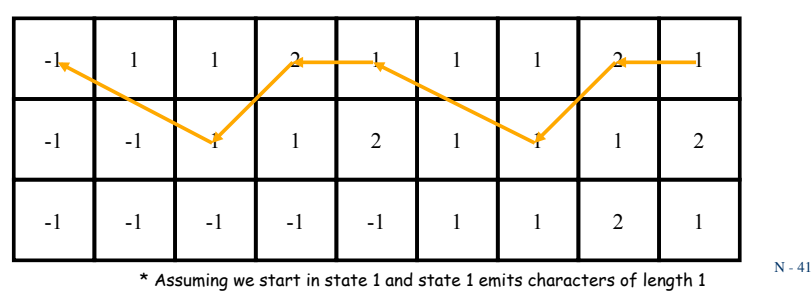

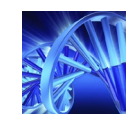

### Example HMM Used for Gene Finding

 $\cdot$  Here, our HMM has  $N = 4$  states. The emission alphabet corresponds to the four DNA nucleotides: A, C, G, T. What are our model parameters?

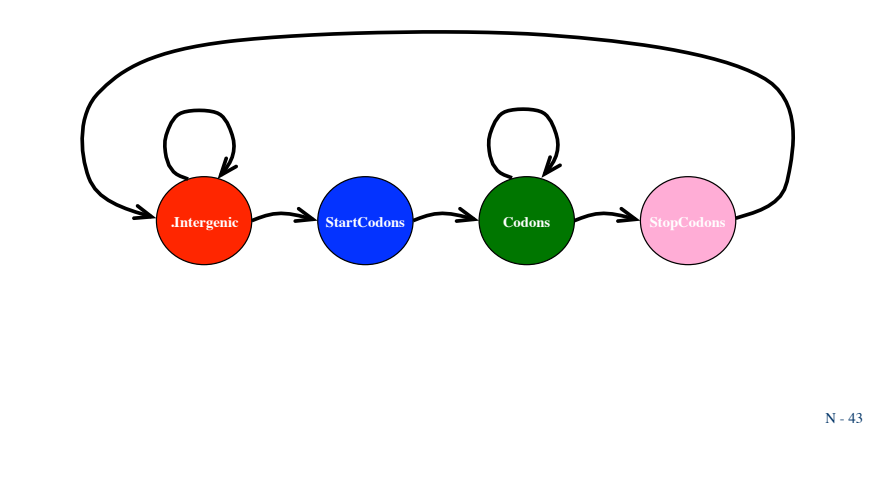

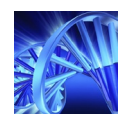

#### Application of HMMs: Finding Genes in a Sequenced Genome

GCATGAGACTATGCATGCTGATCGATATCTCTCTGATATCGCATTAGCATCATGCTAGGA42 AGCTGTACATCGGCGTATCGCGATGCGATCGGCATGTACGGCGCGTATATGCGCATTAGA TTTAGCGAGTCTCTCGATTGTGTACTCTCTGCTGCATGATCTATCATACTTAGATTAGTA CGTCGCCCATGAG**ATGCGCGCGCAGAGCGAATCTATACTACTACTACCTGCTGCATGATG GACGTATGCATGTATCGAGAGGATCGATGACTGAGAGGAGGAGTCTCTCTATGATATATA GGTATGCTTCGCATGCATCGATTAGCTAGCATCTGATCTAA**GCCTCGATTGTGTACTCTG AAAAACACCCAATCGGCGTATCGCGATGCGATCGGCATGTACGGCGCGTATATGCGCATT ATACAATGCGTCTCTCGATTGTGTACTCTCTGCTGCATGATCTATCATACTTAGATTAGT GTAATCGCAATGCAATGAGCGACGCGCGCAGAGCGAATCTATACTACTACATGCTGCTGC GTACTGTGCGTAGTACTGAGCATGTATCGAGAGGATCGATGACTGAGAGGAGGAGTCTCT TACGATTCGATTGAGCTTCGCATGCATCGATTAGCTAGCATCTGATCGATGCCTCGATTG TACTTACGATCTGACGTATGCTGTGACTGATGCATCGTATCGATGCATCATGCGTATGAC ATATCATAGTACTGAGTTCTCTTCTCTCTGATCGGGGAGAGGGGGGGCGTATATCGGAGA GTAAGTACGCATTGGCATCGATTGCAGGACTTAGCGAGAGAGAGCTTCTAGCGTCTAGTA ATCCCATGATCTACGAGATGCATGCATGCTGATCGACTGATGTATGCTACTGACTGATGT ATCATCAGATCTGACTGATGCGCTCTGCATGATGCATCGATCGATGCTATCGGATATACG CGATACGCTGATACGTATGCATGGCATATTCTCTCTCTCGCTGCTGCTTCGTCTGGAAGA TTTTCAGAGGGCGTATATATACTCTTCTCTCTATAGCTATACGCTGATCAATACGATCGT

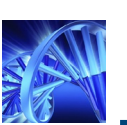

#### Emission Probabilities

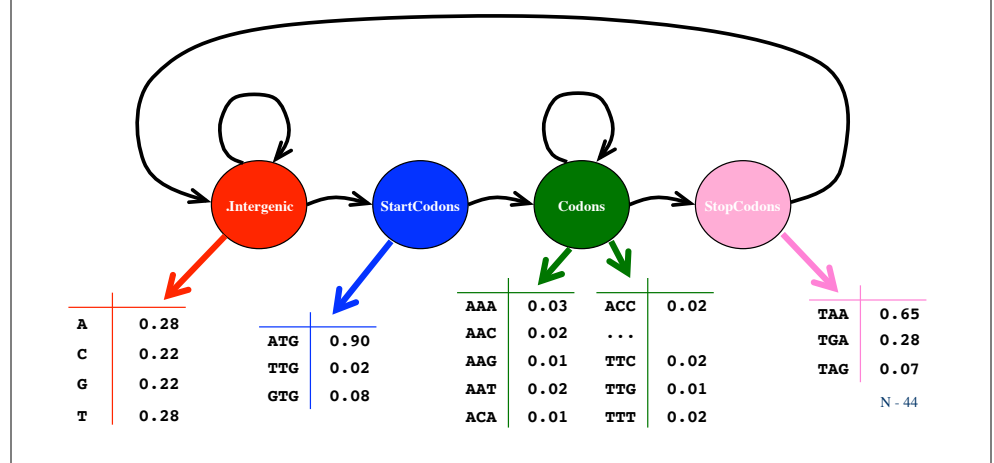

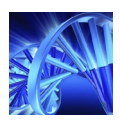

#### Transition Probabilities

• Suppose that the average length of intergenic regions is 160 nucleotdies

• Suppose that the average length of genes is 300 amino acids (i.e., 900 nucleotides or 300 codons)

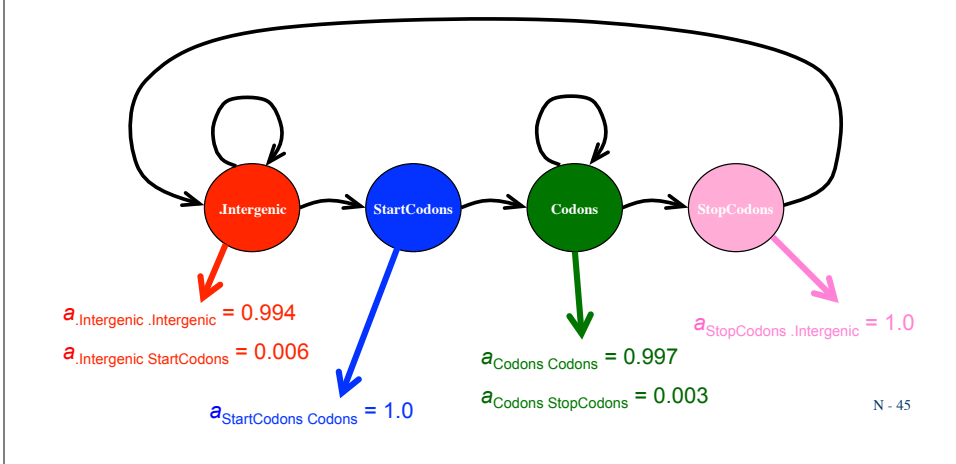

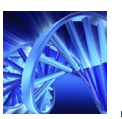

#### Observation Sequence

GCATGAGACTATGCATGCTGATCGATATCTCTCTGATATCGCATTAGCATCATGCTAGGA46 AGCTGTACATCGGCGTATCGCGATGCGATCGGCATGTACGGCGCGTATATGCGCATTAGA TTTAGCGAGTCTCTCGATTGTGTACTCTCTGCTGCATGATCTATCATACTTAGATTAGTA CGTCGCCCATGAGATGCGCGCGCAGAGCGAATCTATACTACTACTACCTGCTGCATGATG GACGTATGCATGTATCGAGAGGATCGATGACTGAGAGGAGGAGTCTCTCTATGATATATA GGTATGCTTCGCATGCATCGATTAGCTAGCATCTGATCTAAGCCTCGATTGTGTACTCTG AAAAACACCCAATCGGCGTATCGCGATGCGATCGGCATGTACGGCGCGTATATGCGCATT ATACAATGCGTCTCTCGATTGTGTACTCTCTGCTGCATGATCTATCATACTTAGATTAGT GTAATCGCAATGCAATGAGCGACGCGCGCAGAGCGAATCTATACTACTACATGCTGCTGC GTACTGTGCGTAGTACTGAGCATGTATCGAGAGGATCGATGACTGAGAGGAGGAGTCTCT TACGATTCGATTGAGCTTCGCATGCATCGATTAGCTAGCATCTGATCGATGCCTCGATTG TACTTACGATCTGACGTATGCTGTGACTGATGCATCGTATCGATGCATCATGCGTATGAC ATATCATAGTACTGAGTTCTCTTCTCTCTGATCGGGGAGAGGGGGGGCGTATATCGGAGA GTAAGTACGCATTGGCATCGATTGCAGGACTTAGCGAGAGAGAGCTTCTAGCGTCTAGTA ATCCCATGATCTACGAGATGCATGCATGCTGATCGACTGATGTATGCTACTGACTGATGT ATCATCAGATCTGACTGATGCGCTCTGCATGATGCATCGATCGATGCTATCGGATATACG CGATACGCTGATACGTATGCATGGCATATTCTCTCTCTCGCTGCTGCTTCGTCTGGAAGA TTTTCAGAGGGCGTATATATACTCTTCTCTCTATAGCTATACGCTGATCAATACGATCGT

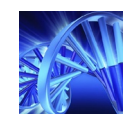

## Viterbi Algorithm

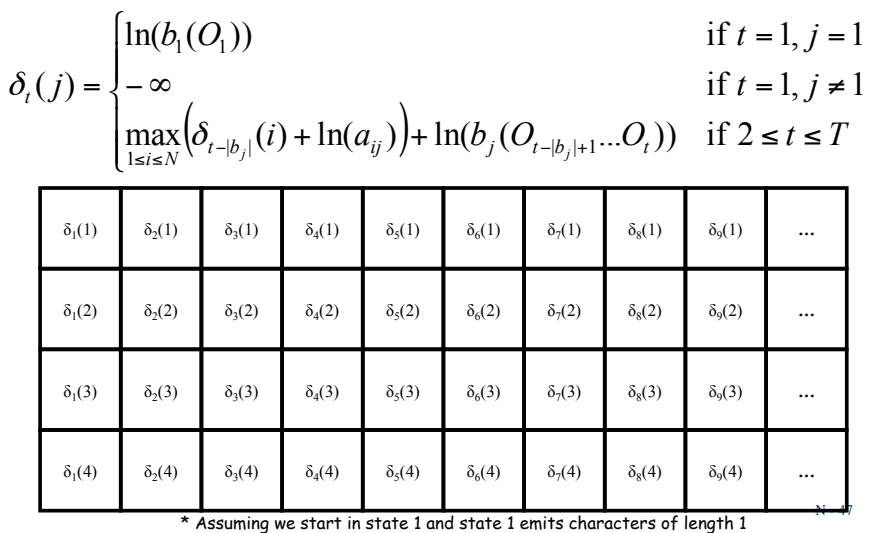

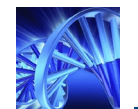

#### Observation Sequence

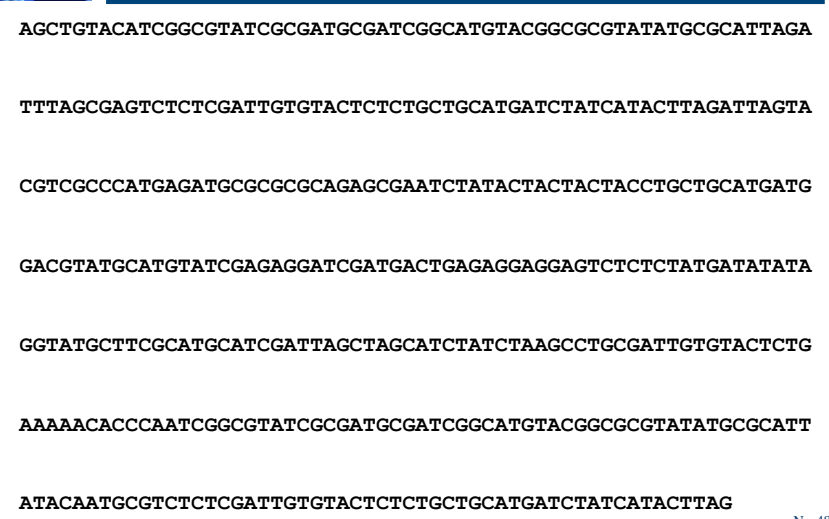

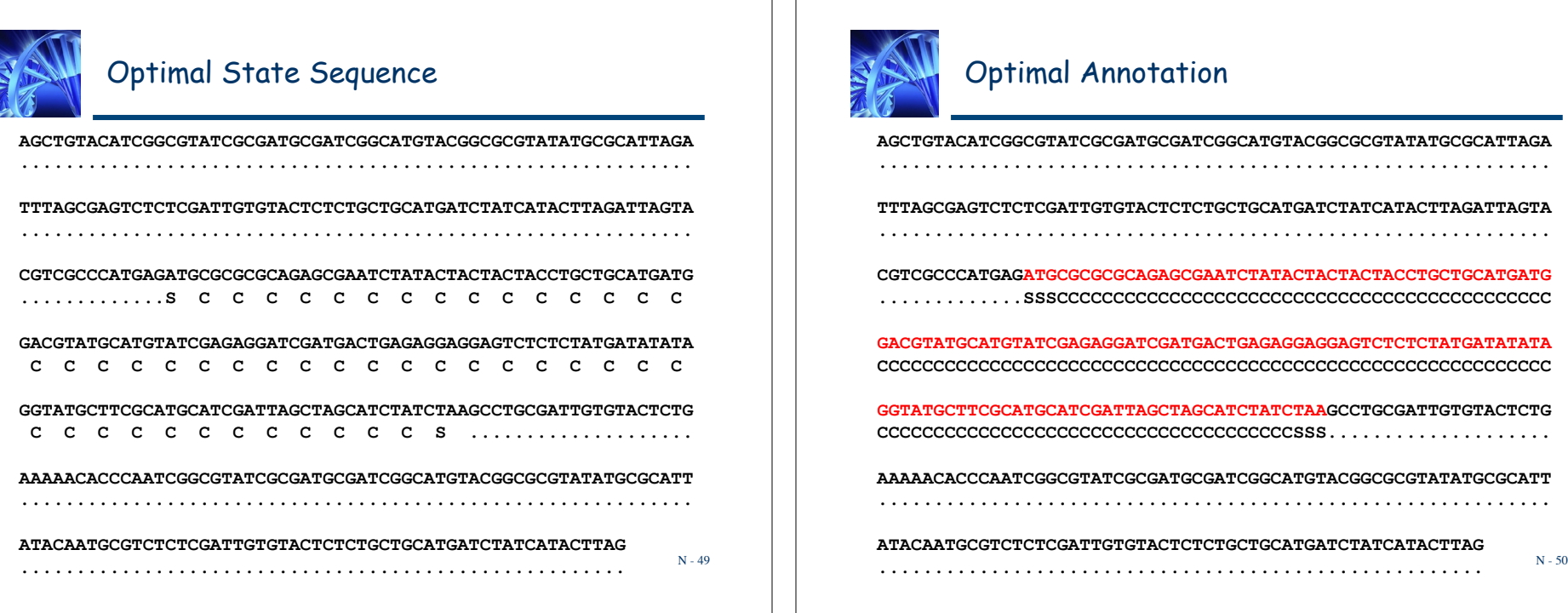

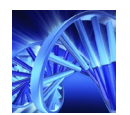

# Parallel Observation Sequence

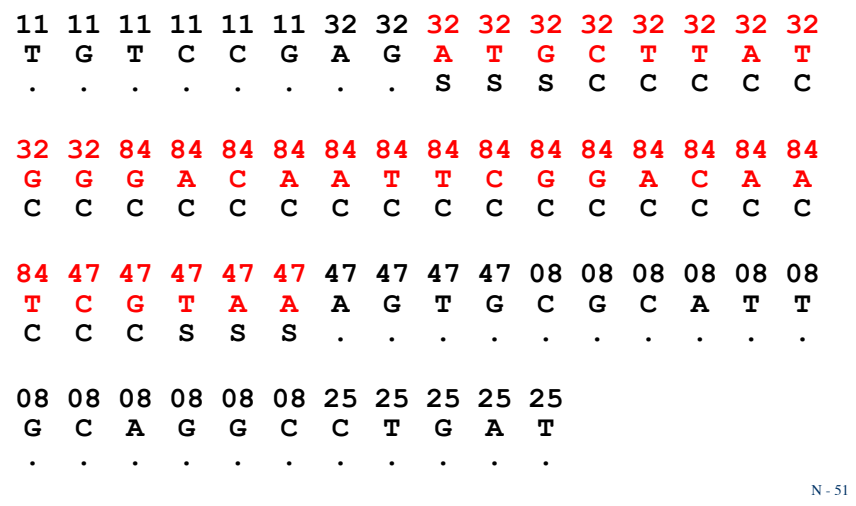

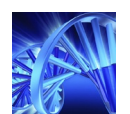

 $a_{\text{Codons}~\text{Codons}} = 0.997$ 

**a**StopCodons .Intergenic = 1.0

 $a_{\text{StartCodons} \text{ Codons}} = 1.0$ 

# Which Model Parameters Require Updating?

$$
\lambda=(A,\,B)
$$

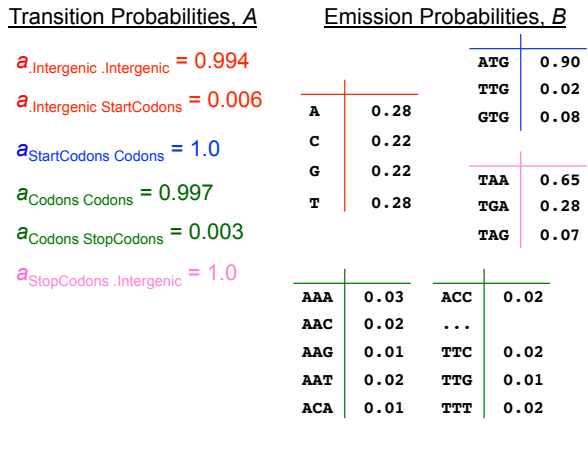

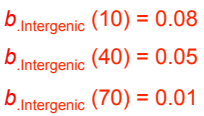

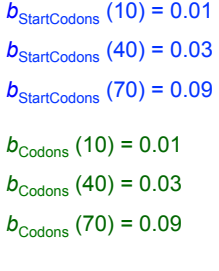

 $b_{\rm StopCodons}$  (70) = 0.09 s<sub>2</sub>  $b_{\text{StopCodons}}$  (10) = 0.01  $b_{\text{StopCodoms}}(40) = 0.03$ 

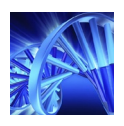

## Parallel Emission Probabilities

For example, the probability that the Codons state outputs the parallel observation sequences P: **40**   $\mathcal{O}:$  **A** is given by  $b_{\text{Codons}}(\text{A}) \star b_{\text{Codons}}(40)$ The probability that the Codons state outputs the parallel observation sequences P: **40 40 40 40 40 40**  <sup>O</sup>: **A C C T T G** is given by

#### Parallel Emission Probabilities

More generally, the probability that state j outputs the parallel observation sequences  $O_x$  ...  $O_y$  and  $P_x$  ...  $P_y$  is given by

 $b_j( O_{\!\times}\!)^{\bigstar}...^{\bigstar}b_j( O_{\!\vee}\!)^{\bigstar}b_j( P_{\!\times}\!)^{\bigstar}...^{\bigstar}b_j( P_{\!\vee}\!)$ 

 $0.02*0.01*0.03*0.03*0.03*0.03*0.03^*$ 

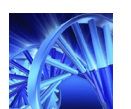

#### Recurrence With Logarithms

 $b_{\textit{Codons}}$ (ACC)\* $b_{\textit{Codons}}$ (ACC)\* $b_{\textit{Codons}}$ (40)\* $b_{\textit{Codons}}$ (40)\*  $b_{\text{Codons}}$ (40)\* $b_{\text{Codons}}$ (40)\* $b_{\text{Codons}}$ (40)\* $b_{\text{Codons}}$ (40) =

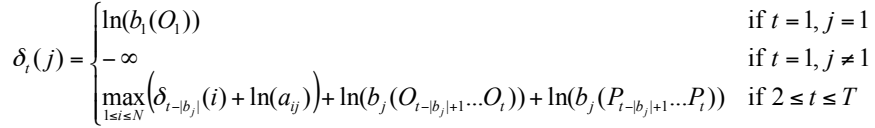

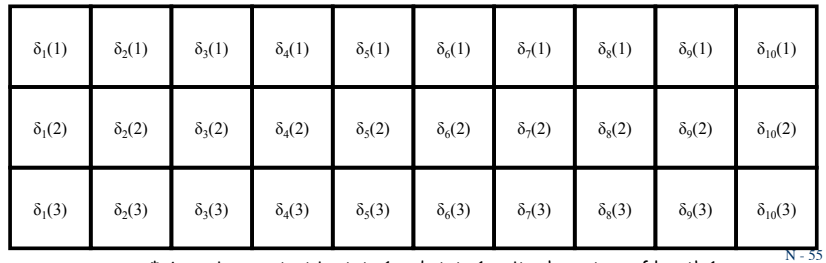

\* Assuming we start in state 1 and state 1 emits characters of length 1

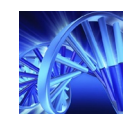

#### EXTENSION: GMM vs. HMM

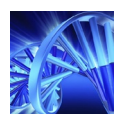

## Duration of Time Spent in State

Probability of  $d$  consecutive observations in state  $j$ :

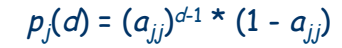

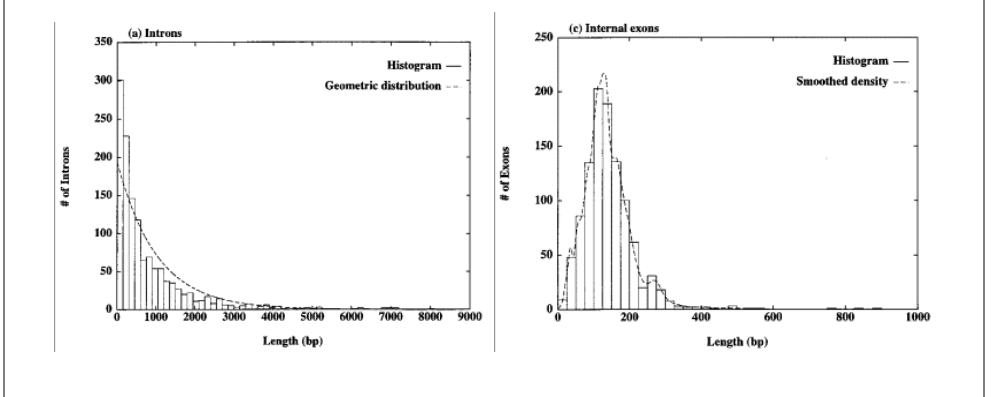

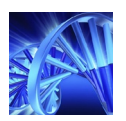

# Generating an Observation Sequence

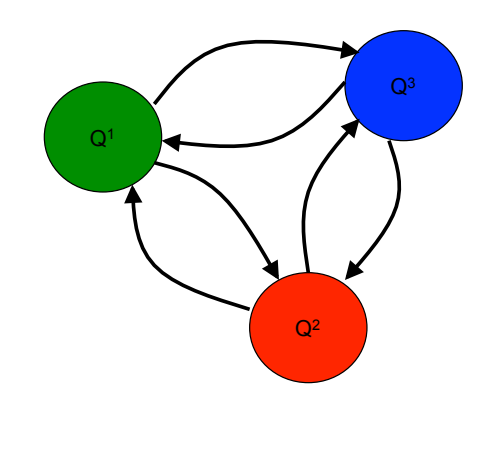

#### 1. Begin in initial state

2. Determine duration, i.e., how many characters to output (emit) in the current state

3. Emit the determined number of characters in the current state

4. Transition to a different state

N - 59 5. Return to step #2 and repeat

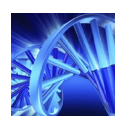

# Example HMM Model, <sup>λ</sup>

# *λ* = (*A*, *B*, *C*)

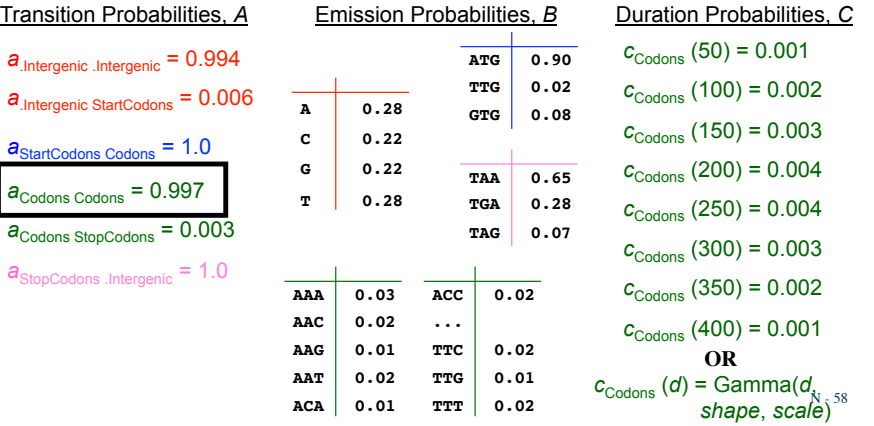

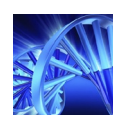

# Recurrence With Logarithms

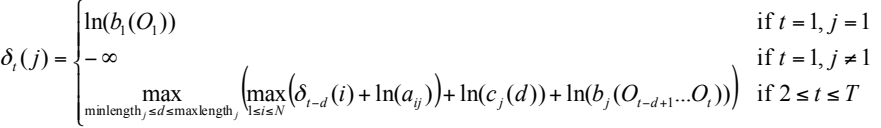

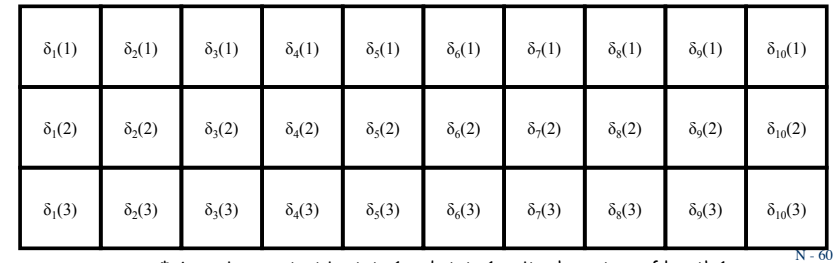

\* Assuming we start in state 1 and state 1 emits characters of length 1